# **HOW TO MAKE A PAYMENT BY CREDIT CARD ONLINE**

### GO TO https://www.washcova.com

#### **CLICK ON GOVERNMENT AND CHOOSE TREASURER**

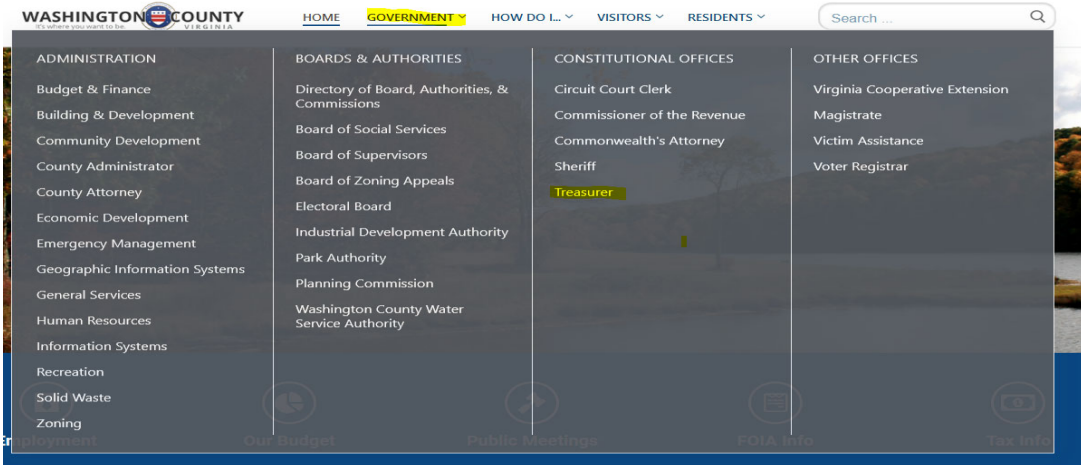

### **CLICK ON THE RED BAR THAT SAYS TAXPAYER PORTAL**

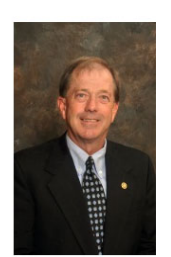

## **Office of Treasurer**

The Office of Treasurer is responsible for the collection, custody and disbursement of County funds originating from the tax levies and other fees authorized by the Washington County Board of Supervisors. The Treasurer is elected at-large for a four year term.

You can view our Frequently Asked Questions below. You can also use the Taxpayer Portal link to pay taxes and view your tax history.

**Treasurer Honorable Fred W. Parker** P: (276) 676-6272 or (276) 466-2242 F: (276) 698-3406 E: fparker@washcova.com

**Current Tav Dates** 

## **Office Location:** Government Center Building 1 Government Center Place, Suite B

Abingdon VA, 24210 **Office Hours:** Monday - Friday

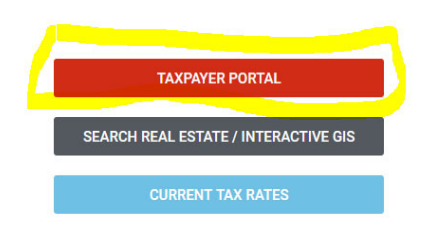

### **YOU CAN MAKE A QUICK PAYMENT AND FOLLOW THE DIRECTIONS**

 $8:00am - 5:00pm$ 

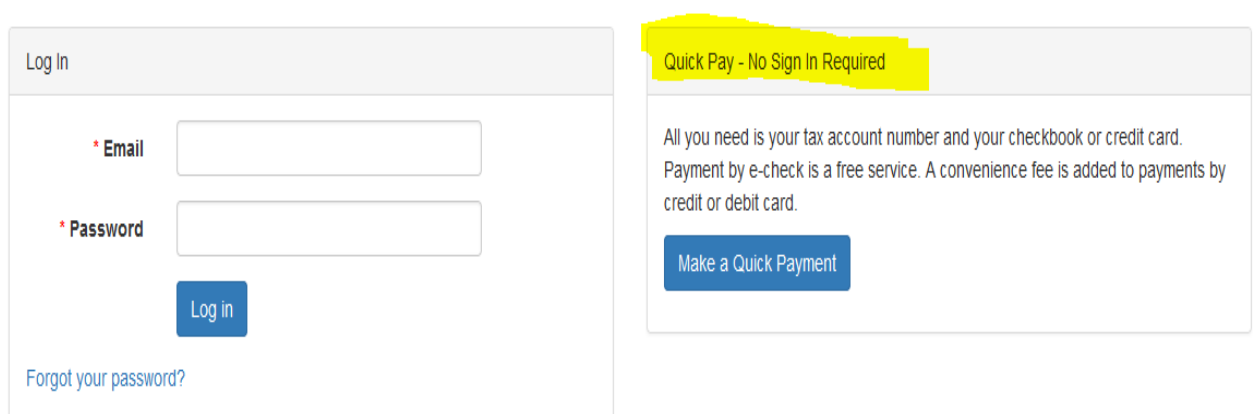

### **IF YOU WOULD LIKE TO CREATE AN ACCOUNT YOU WILL NEED TO REGISTER FIRST**

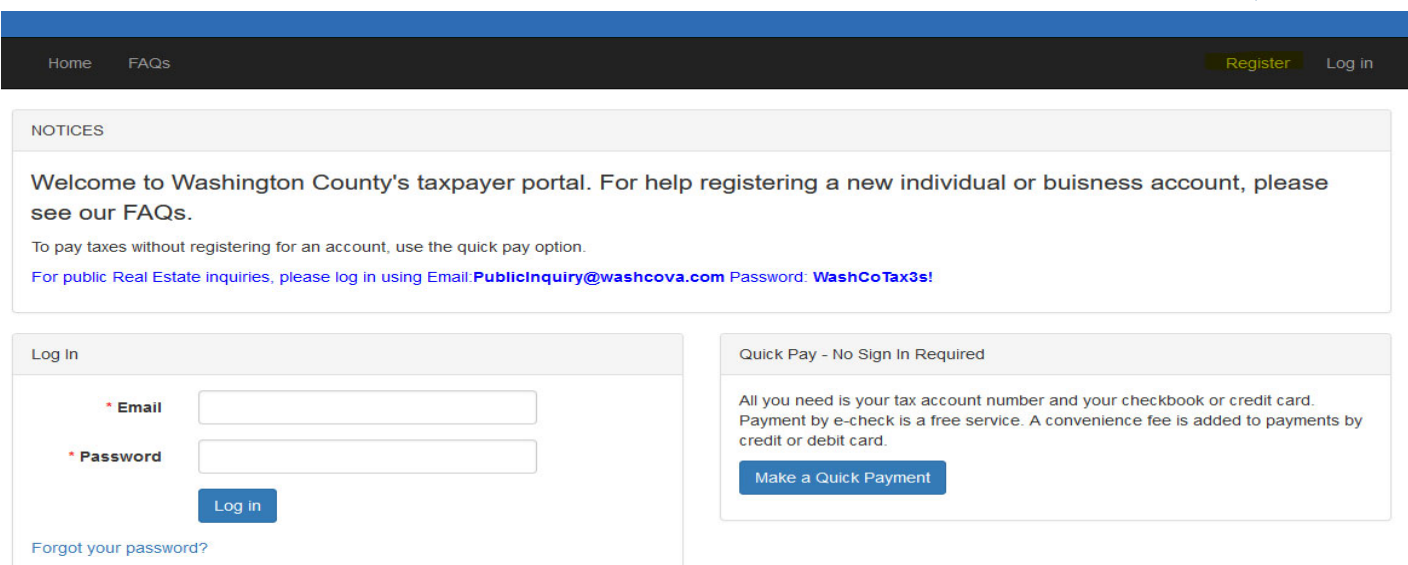

### **ENTER YOUR EMAIL AND CREATE PASSWORD**

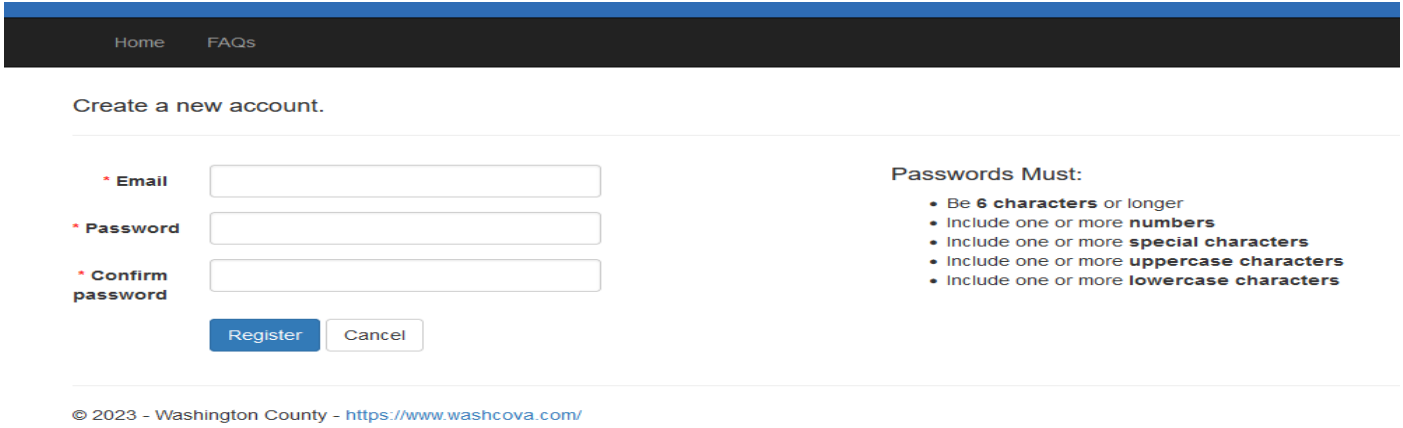

## **YOU WILL GET A CONFIRMATION EMAIL TO COMPLETE THE SETUP. WHEN COMPLETED, YOU WILL BE ABLE TO LOG IN TO VIEW YOUR ACCOUNTS**

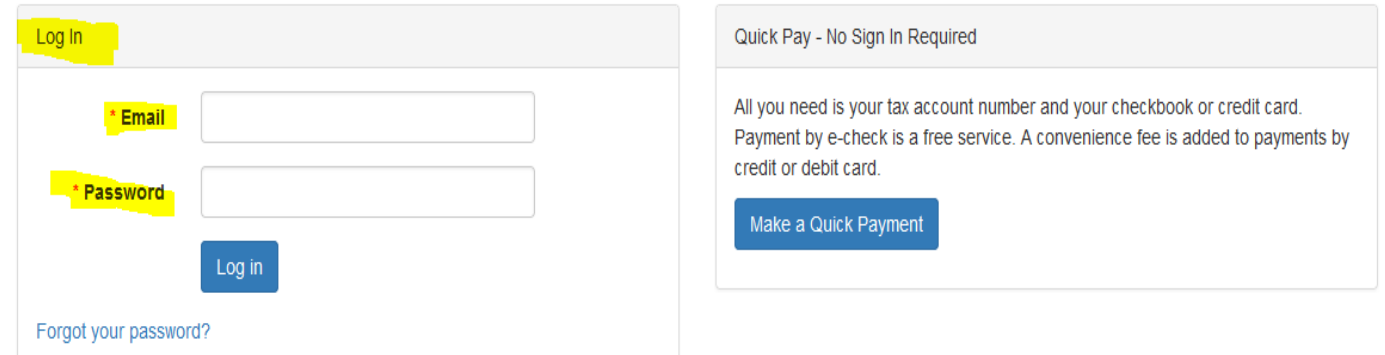